# denodo<sup>‡</sup> Google Cloud

## THE DENODO PLATFORM ON GOOGLE CLOUD: Frequently Asked Questions

### 1. What is the Denodo Platform offering on Google Cloud?

The Denodo Platform for Google Cloud is a logical data management, data integration, and data delivery platform that provides real-time access to curated, high-quality data. Powered by data virtualization, the Denodo Platform establishes a logical abstraction layer across all enterprise data assets that enables immediate access to any dataset without needing to first copy or replicate it. The Denodo Platform enables self-service Bl, advanced analytics, hybrid/multi-cloud integration, and enterprise data services solutions transforming how our customers innovate and operate their businesses.

### **1b.** What are the key customer challenges addressed by the Denodo Platform?

Denodo Platform addresses multiple challenges such as:

- Data silos that lead to duplication of effort, inconsistencies in data, and difficulty in accessing and sharing data across the organization.
- Complex data integration: Integrating data from different sources can be challenging, complex, and time-consuming, especially using legacy data integration methods.
- Data Teams Stretched Thin: The complex distributed nature of data requires multiple data teams to get involved in all requests for data.

### 2. How can I get started with the Denodo Platform or Denodo Standard on Google Cloud?

The Denodo Platform can be installed on the Google Cloud as Infrastructure as a Service (IaaS) or via the Google Cloud Marketplace. When using Google Cloud as a cloud infrastructure, you can install the Denodo Platform via Bring your own License (BYOL), working directly with the Denodo sales team. The Denodo Platform for Google Cloud is available via four subscription offerings. Denodo Professional is an entry-level subscription designed to help you get started with data virtualization, Denodo Standard provides data virtualization to your entire company while Enterprise and Enterprise Plus provide logical data fabric solutions that take data virtualization to advanced levels. The Denodo Platform on Google Cloud **landing page** is a good resource for further exploration.

### 3. Does Denodo have a SaaS offering on Google Cloud?

Currently, there is no SaaS offering from Denodo. It is currently available as a virtual machine (VM) on the marketplace. In the future, Denodo may offer a SaaS based offering.

#### 4. What type of Google cloud data sources are supported by Denodo Platform?

The Denodo Platform supports a wide range of data sources on the Google cloud. You can use JDBC or ODBC to connect to a variety of data sources for integration purposes. Here are some of the key data sources supported via connectors in the Denodo Platform:

- Google BigQuery
- Google AlloyDB
- Google Cloud Storage (GCS)
- Google DataProc
- Google Cloud SQL
- Cloud Spanner
- Cloud Bigtable

We are always adding new data sources so please check the documentation for future reference.

#### **5.** Does Denodo Platform support a hybrid cloud architecture?

Yes, the Denodo Platform can be installed on the Google Cloud and in an on-premises datacenter and the two instances can talk to each other. The best practice is to deploy Denodo closer to your data sources. In case of a hybrid cloud architecture, the network connectivity (say using dedicated interconnect) between your datacenter and Google cloud becomes a key driver for performance SLA considerations. Most of the clients migrating to the cloud leverage a hybrid deployment architecture.

#### 6. Does Denodo have customers running on Google Cloud or Google Cloud Marketplace?

Yes, you can find all cloud specific **case studies** on Denodo website. For any specific questions, you can reach out by sending an email to **cloud.solutions@ denodo.com**.

#### 7. What are the key use cases that customers are leveraging Denodo on the Google Cloud?

Customers can exercise a variety of use cases with some of the popular ones such as logical data warehouse (LDW), semantic data access layer, cloud data warehouse modernization, accelerating data science in the cloud, and data as a service. You can refer to the Denodo for Google Cloud **datasheet** for more details.

#### 8. Where can I learn more about Denodo on Google Cloud?

We have several learning assets for you to get started with, including:

- Denodo on Google Cloud datasheet
- Denodo Test Drive for Google Cloud (Data as a Service)

#### 9. How is Denodo licensed on Google cloud?

Denodo is licensed the same way in the cloud as on- premises, which is based on CPU cores/vCPU. Users typically go through a sizing exercise which then determines the number of vCPUs needed for the VM instances. On the Marketplace, the pricing is a combination of the offering type (based on the number of data sources and such) together with the VM instance type where it's deployed. This could change in the future as we make updates to the cloud offerings to provide better licensing options.

#### 10. What type of VM instances are recommended for Denodo Platform on Google Cloud?

Google Cloud is always coming up with newer and better VM instances for a variety of workloads. We usually recommend general purpose compute virtual machines (such as E2 machine types), or memory optimized (such as M1 and M2 types) or compute optimized such as the C2 types. Users go through a sizing exercise and depending on the number of data sources, types of queries, and user concurrency, they can choose the vCPUs accordingly. General recommendation is to start with at least 4 vCPU VM for optimal experience. Marketplace instances are available for Linux platforms, although you can leverage any type of VM instance when deploying using BYOL.

#### 11. Does Denodo have a container version (such as Docker) and can it be deployed using Google Kubernetes service?

Yes, Denodo has a docker container version that can be used for automated deployment. Please refer to the **Denodo Platform and Docker** datasheet for more details. Denodo can also be deployed using the Google Kubernetes Service (GKE). The licensing/pricing for the container version is the same as that for the enterprise version. Please refer to the **Deploying Denodo in Kubernetes** knowledge base article for further details.

#### 12. What data sources can be used as a cache with Denodo on Google cloud?

Google BigQuery can be configured as the Denodo cache for performance optimization. Here's a list of overall **data sources** that can be used as a caching database with Denodo.

#### 13. What is the recommended setup for Denodo on Google Cloud?

If your data consumers are going to be running outside of the Google Cloud virtual private cloud (VPC) where

Denodo is deployed, the VDP should have a public IP address within the VPC such that it can be accessed by the data consumers. If a Denodo server is assigned a private IP within the VPC, the load balancer can be configured with a public IP such that it communicates with the Denodo VDP server. The data consumers can easily connect to the load balancer which then delegates the requests as needed. The ports used by the Denodo Platform on Google Cloud are the same as those used by the Denodo Platform when deployed on-premise. Remember to open the inbound ports in the Google Cloud network security group.

The Google Cloud regional managed instance groups can improve the application availability by spreading the VM instances across multiple zones within a single region to better support failover and redundancy.

### 14. What are the different cloud services required for Denodo on Google cloud?

Denodo works with a variety of Google cloud services, some of which are mandatory while others are optional.

- Virtual Machine (VM)/Google compute engine (GCE)
  VM where the Denodo Platform is installed
- Google Cloud Virtual Private Cloud (VPC) Denodo Platform is usually installed in a VPC
- Google Cloud Load balancer- Support Denodo HA configuration
- Google Cloud autoscaling instance groups Setup Denodo for auto scaling
- Google persistent disk Denodo software will be installed here.
- Google Cloud Stackdriver (optional) Integration with Denodo monitoring capabilities
- Google Cloud Data sources (BigQuery, Cloud SQL, Cloud Storage, Dataproc, etc.) - These are some of the data sources that Denodo can connect/ integrate on Google Cloud.
- Google Cloud Interconnect (optional) This is a service that enterprise users would normally have in their setup to establish a high bandwidth connection for hybrid architecture setup.

## **15.** Is there a free trial available to conduct a POC/validation with Denodo Platform or Denodo Standard on Google Cloud?

Yes, users can take advantage of the 30 days free trial of **Denodo Professional** available via Cloud Marketplaces. You can register here to get access to a solution architect and cloud SME during the **free trial**. Please note that you would need a Google Cloud account and preferably your data sources are in the Google Cloud to make the best of it. You can also request a free trial for other Denodo subscriptions (Denodo Enterprise, Enterprise Plus) by contacting the account team **here**.

### 16. Does Denodo support Google Cloud private offers via the Google Cloud Marketplace?

Denodo is a Google Cloud Build partner. Customers interested in burning down their Google Cloud Committed Use Discounts, can request a private offer transaction via the Google Cloud Marketplace. This allows pricing and licensing terms to be negotiated with Denodo. To get started with a private offer, talk to your Denodo account manager.

#### 17. Is Denodo technical support included when buying a Denodo subscription via the Google Cloud Marketplace?

Yes, Denodo Support is included with all Marketplace subscriptions. You can register for support via the Google Cloud Marketplace after signing up for the subscription. Users are also eligible for on-demand training courses which are included as part of their subscription. You can find more details **here**.

in f 📷 🗲 😜

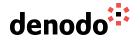

Visit www.denodo.com | Email info@denodo.com | Discover community.denodo.com